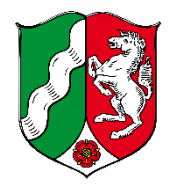

**Notar Dr. Georg Alexander Puplick Notarin Beate Puplick**

**N O T A R E**

# **VORBEREITUNGSBLATT VORSORGE- UND GENERALVOLLMACHT / PATIENTENVERFÜGUNG**

## **1. PERSÖNLICHE DATEN**

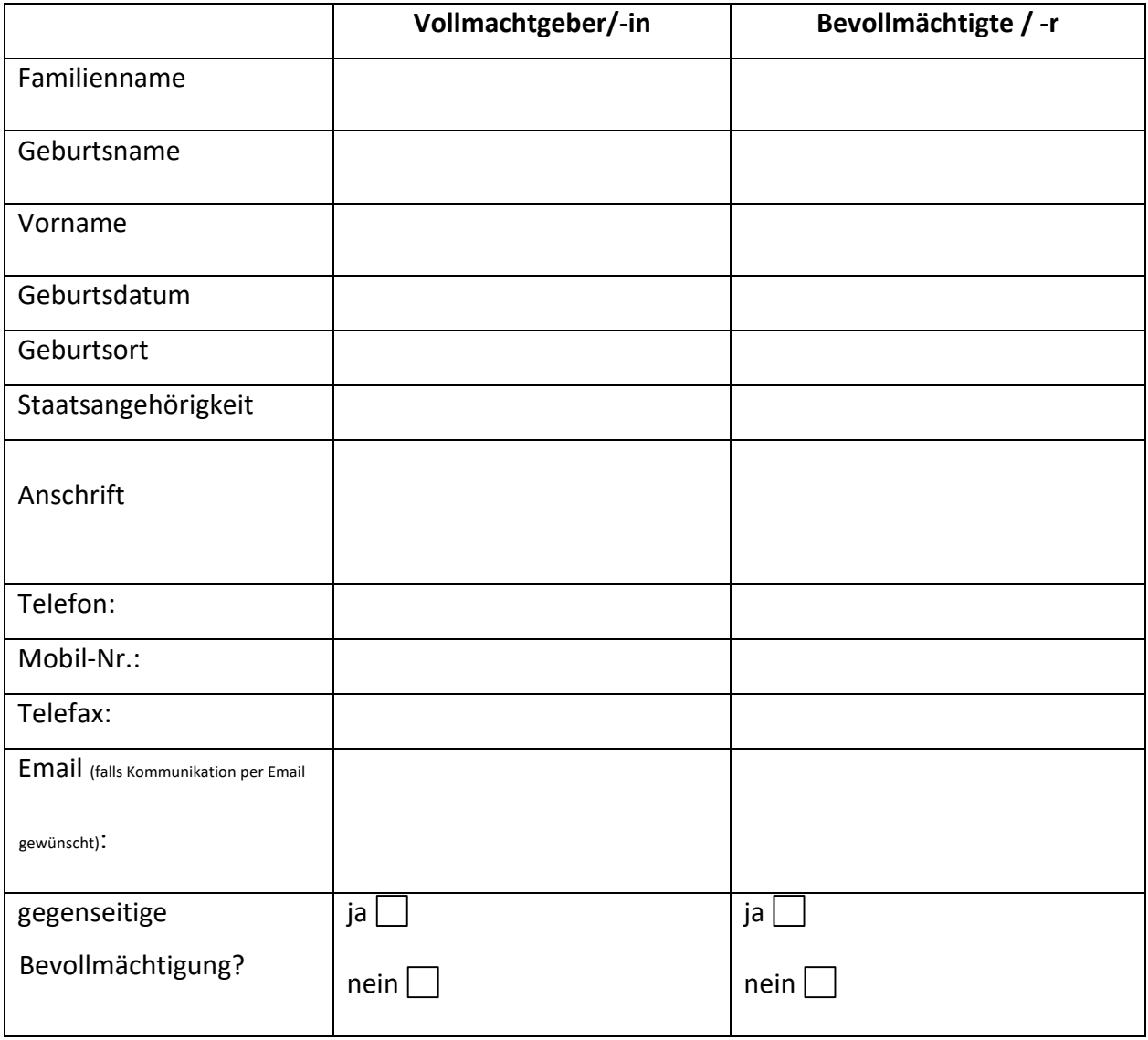

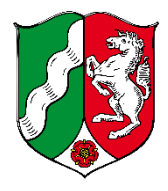

# **Notar Dr. Georg Alexander Puplick Notarin Beate Puplick**

**N O T A R E**

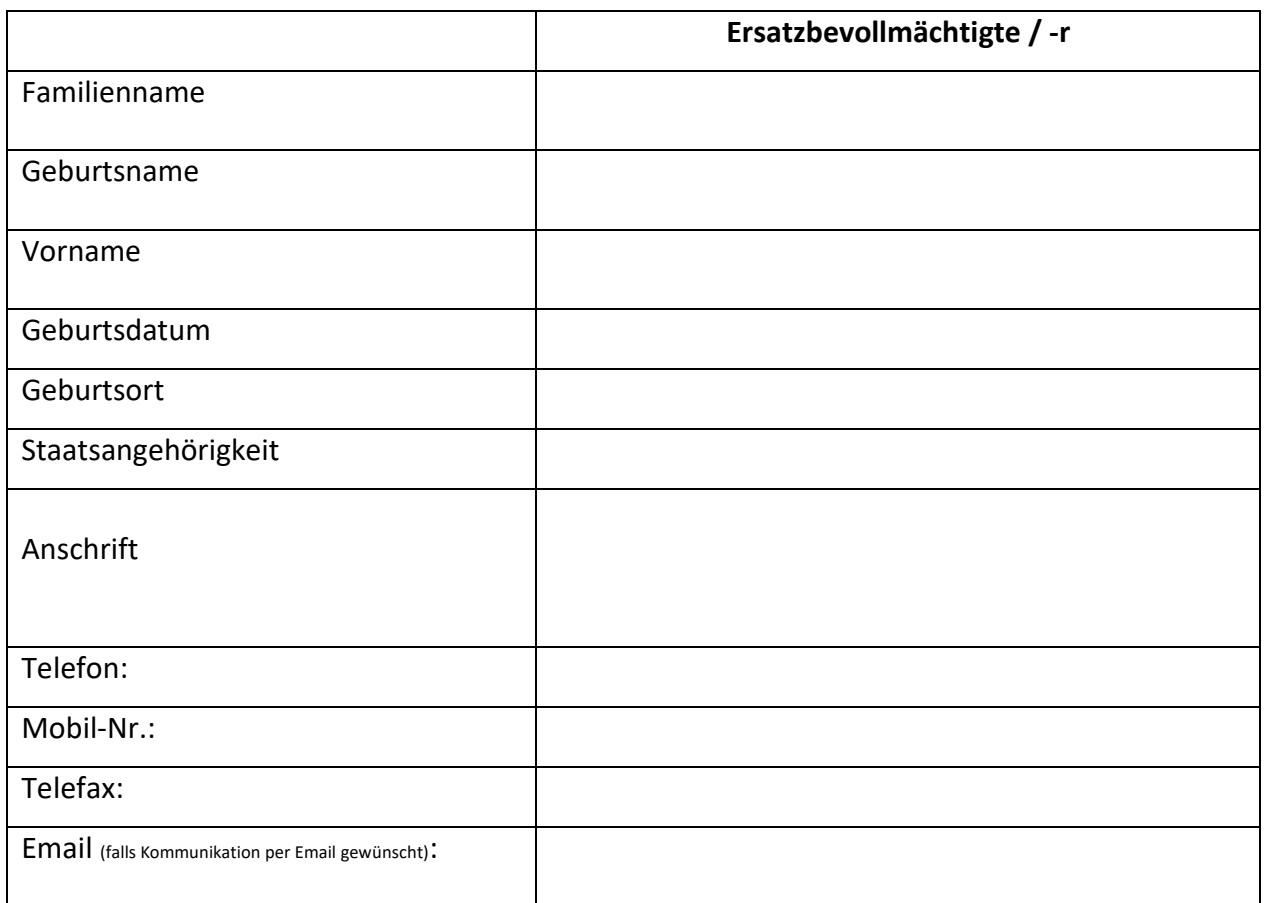

#### **2. INHALT**

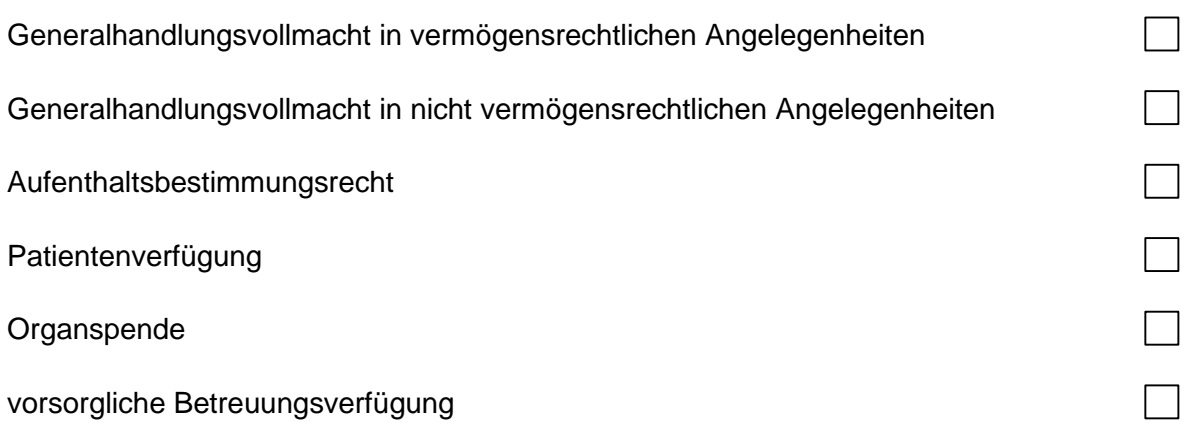

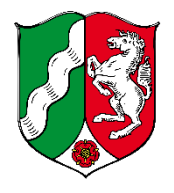

**Notar Dr. Georg Alexander Puplick Notarin Beate Puplick**

**N O T A R E**

## **3. AUFTRAG**

Hiermit beauftrage/n ich/wir den/die

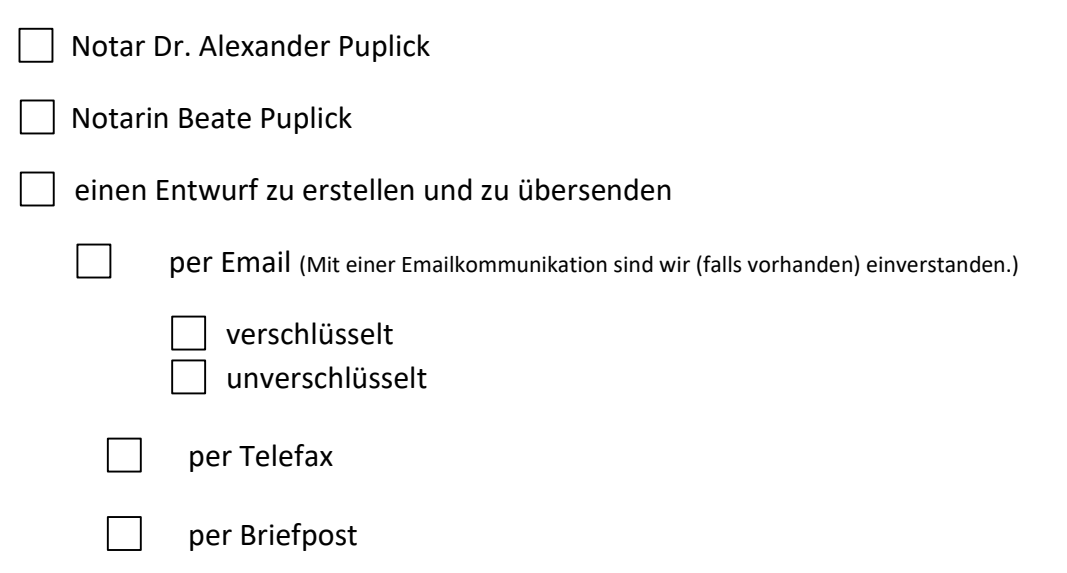

Über die Kosten gem. § 19 GNotKG wurden wir belehrt.

Uns/mir ist bekannt, dass bereits der Entwurfsauftrag Kosten bei dem jeweiligen Notar verursacht.

\_\_\_\_\_\_\_\_\_\_\_\_\_\_\_\_\_\_\_\_\_\_\_ \_\_\_\_\_\_\_\_\_\_\_\_\_\_\_\_\_\_\_\_\_\_\_

Mit einer Emailkommunikation sind wir (falls vorhanden) einverstanden.

Unterschrift Unterschrift